# Velkommen til projektforløbet på Netteknik - Server - Videregående!

Udarbejdet af: Anders Dahl Valgreen, mail adva@mercantec.dk, mobil 23 43 41 30

I dette projekt skal din gruppe – i tæt samarbejde med resten af holdet – planlægge, installere og konfigurere et komplet firma-netværk.

#### Her er målet for gruppens – og holdets – arbejde:

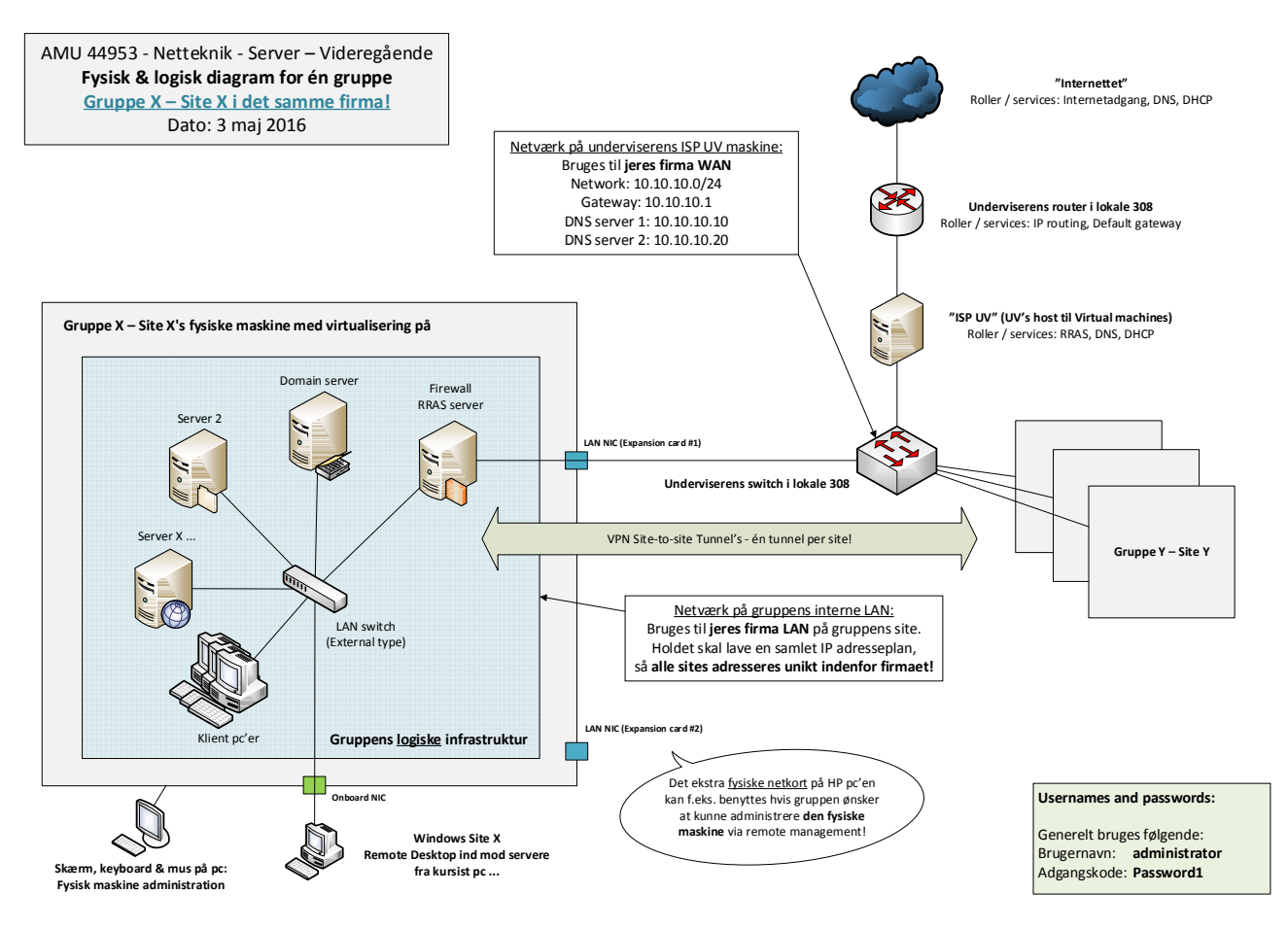

(En stor tegning udleveres pr. gruppe af underviseren)

Arbejdsformen under hele projektet bliver en passende blanding af projektarbejde, selvstudier samt tavleundervisning.

#### Ugens arbejde er inddelt i flere faser:

Planlægning, fysisk opbygning, grundkonfiguration af hosten til de virtuelle maskiner, installation og grundkonfiguration af de virtuelle maskiner, installation og konfiguration af server-roller, installation og konfiguration af klienter, test af firmanetværket samt udbygning af firmanettet.

# Fase 1: Planlægning omkring det nye firma netværk

Holdet skal betragte sig selv som fælles ejere af en helt ny virksomhed og skal sammen lægge en plan for implementeringen af virksomhedens IT infrastruktur, dvs. netværk, servere, klienter, domæne, policy, ip plan osv.

I skal derfor holde et samlet møde og blive enige om følgende punkter før i går videre med fase 2:

### Find på et passende navn til jeres nye firma!

- o Ud fra ordlyden i jeres firmanavn skal i nu planlægge jeres firmas Microsoft domæne navn!
	- o I skal planlægge et internt domæne navn og et eksternt domæne navn,
		- f.eks. internt bruger I firma.local og eksternt bruger I firma.dk
			- Hvad er formålet med denne opdeling?
- o Dokumentér jeres arbejde og giv det til underviseren, så bliver det lagt op på mars.tekkom.dk!

#### Find en fælles holdning til brugen af IT i jeres virksomhed – en IT politik!

- o Hvad må man som almindelig bruger på jeres IT platform?
- o Hvad må man ikke på jeres IT platform?
- o Hvordan skal f.eks. brugen af domain user passwords håndteres (en password politik)?
- o Fortsæt selv listen her!
	- o Lav til sidst et eksempel på en hel del faste regler der repræsenterer jeres firmas IT sikkerhedspolitik, som i senere selv skal implementere i jeres eget domæne som en Group Policy!
- o Underviseren kommer også med nogle ekstra Group policy opgaver senere … ☺
- o Dokumentér jeres arbejde og giv det til underviseren, så bliver det lagt op på mars.tekkom.dk!

### Læg en IP adresseplan der kan bruges i jeres nye firma netværk!

- o Først skal i tegne et blokdiagram på tavlen der viser hele firmanetværket
- o Skriv alle kendte IP informationer på diagrammet, f.eks. WAN netværk, DNS servere, gateways etc.
- o Herefter skal i fremskaffe dokumentation på gruppernes IP adresser på WAN
	- o Kontakt underviseren, ISP UV, og få at vide hvilke faste IP adresser i kan få tildelt!
	- o Skriv dem ind på diagrammet også
- o Læg nu en ny plan over hvilke IP adresser i vil bruge inde på de forskellige fysiske sites på jeres samlede firmanetværk!
	- o Det skal være sådan at I aldrig bruger det samme IP netværk to steder!
	- o Det skal også være sådan at I nemt kan udvide den enkelte fysiske site med flere IP net, hvilket vil sige med flere klienter, printere og servere!
	- o Del typisk brugen af jeres IP netværk adresser op efter følgende struktur:
		- Der skal reserveres nogle adresser i starten af netværket til fast ip, f.eks. servere
		- Der skal være en stor pulje af adresser i midten til DHCP-klienter på netværket
		- **Der skal være en lille del adresser i slutningen af netværket til fast ip, f.eks. printere** 
			- Hvilke 3 adresser i ethvert net er allerede reserveret?
- I må meget gerne planlægge med VLAN opdeling.
	- o Kan virtualiseringsplatformen arbejde med VLANs?
	- o Lad være med at bruge alt for megen energi på dette punkt, men det er fint at have tænkt det igennem!
	- o Underviseren skaffer jer gerne VLAN egnede switche til brug internt i gruppen ☺
- o Dokumentér jeres arbejde og giv det til underviseren, så bliver det lagt op på mars.tekkom.dk!

#### Læg en plan for hvilke server-roller der skal være i jeres nye firma netværk!

- o Først skal i finde ud af hvilke server-roller der er nødt til at være i ethvert netværk!
	- o Vælg mellem f.eks.: MS DS, DNS, DHCP, Filserver, Printserver, WSUS, CA osv.
	- o Kan i huske alle rollerne? Hvis ikke, så må der gang i studierne!
- o Herefter skal i finde ud af hvilken gruppe som skal have installeret rollen som Microsoft Forrest Domain Domain Controller?
	- $\circ$  Denne gruppe skal installere det første Active Directory som "First DC in a new Forrest.."
		- Alle andre grupper:
			- Er nødt til at vente med installere AD rollen til ovenstående er klar!
			- Skal desuden vælge at installere Active Directory som "Additional DC in an existing forrest …"
			- Kan ikke installere domænet før VPN Site-to-site forbindelserne er klar som minimum over mod gruppen med "First DC …"!
- o Dokumentér jeres arbejde og giv det til underviseren, så bliver det lagt op på mars.tekkom.dk!

#### Læg en tidsplan for jeres arbejde – med lidt mødeplanlægning, milestones osv.!

- o I har en uges tid til hele projektet, og i bliver nødt til at lægge lidt tidsgrænser ind for hvor lang tid i – f.eks. set ud fra jeres erfaringer fra det første kursus – mener I skal bruge på de forskellige faser.
- o Faserne kommer her:
	- o Fase 1: Planlægning
	- o Fase 2: Fysisk opbygning af netværk og pc'er
	- o Fase 3: Grundkonfiguration af hosten til de virtuelle maskiner
	- o Fase 4: Installation og grundkonfiguration af de virtuelle maskiner
	- o Fase 5: Installation og konfiguration af server-roller
	- o Fase 6: Installation og konfiguration af klienter
	- o Fase 7: Test af firmanetværket virker alt som forventet?
	- $\circ$  Fase 8: Udbygning af firmanettet & ekstra opgaver kan i nå mere end i havde planlagt?
- o I er også nødt til at planlægge hvornår og hvor ofte i vil holde møder med hele holdet!
	- o I får brug for at informere hinanden omkring status på opbygningen af de enkelte fysiske sites, og især omkring Site-to-site VPN status er det vigtigt at holde hinanden ajour!
		- Husk at være enige omkring hvilket domain, username og password i benytter!
- o Dokumentér jeres arbejde og giv det til underviseren, så bliver det lagt op på mars.tekkom.dk!

# Fase 2: Fysisk opbygning af netværk og pc'er

Her er en tegning af de fysiske og logisk rammer i skal bygge jeres netværk i:

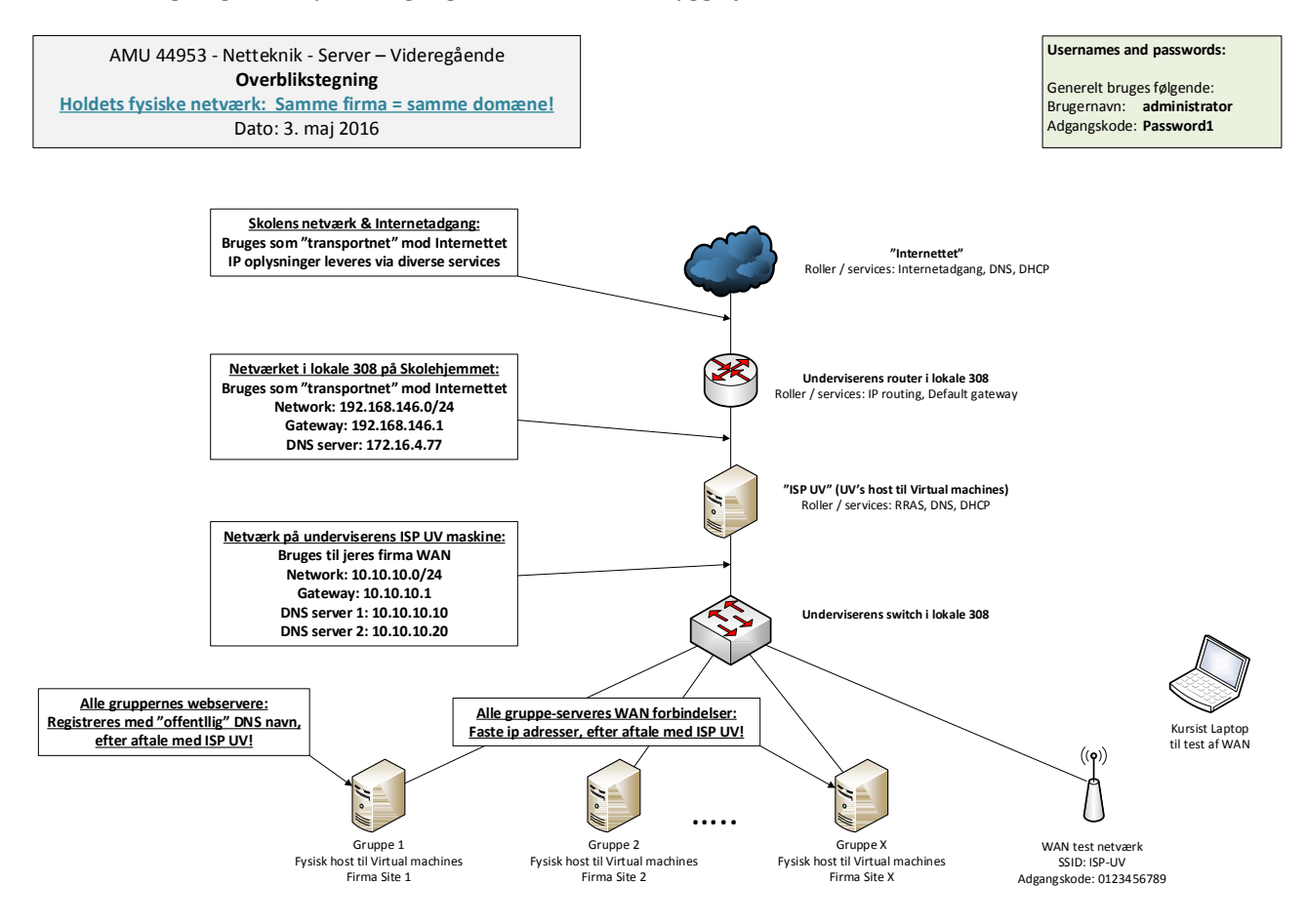

- o I denne fase går arbejdet videre ude i de enkelte grupper:
	- o Find alt det fysiske IT udstyr frem som gruppen skal bruge og få det koblet op som planlagt
		- o Tag gerne udgangspunkt i de tegninger underviseren har lagt oppe på mars.tekkom.dk Se eksemplerne ovenfor – spørg underviseren efter printede kopier!
		- $\circ$  Tænk lidt over hvordan gruppen ønsker at kunne administrere de virtuelle servere  $\circledcirc$ 
			- I kan f.eks. sagtens komme til at benytte både egne bærbare og vores stationære pc'er i lokalet som management klienter via Remote Desktop
	- o Gå først videre til næste fase når hele denne fase er lavet færdig!

# Fase 3: Grundkonfiguration af hosten til de virtuelle maskiner

- o Vælg allerførst hvilken virtualiseringsplatform i ønsker at arbejde med:
	- o Microsoft Hyper-V, VMware Hypervisor 6.0 eller Oracle VirtualBox?
- o Sæt jer godt ind i hvordan virtualiseringsplatformen virker, så i let kan betjene den senere!
- o Kig i firmaets plan for rollefordeling og find ud af hvor mange virtuelle switche, servere og klienter gruppen får brug for!
	- o Dokumentér jeres arbejde ☺
- o Start med at klargøre den virtuelle hardware til hver eneste af de planlagte virtuelle maskiner
	- o I skal bl.a. beslutte jer med hensyn til navngivning af hosten, størrelsen på harddiskene, antallet af RAM, antallet af netkort, ekstra harddiske til filservere osv.
		- **Mange af tingene kan man heldigvis let ændre på senere**  $\odot$
	- o Find nu ud af at lægge de helt nødvendige installations-medier ind på jeres virtuelle platform, så i let kan lægge en ISO-fil i et virtuelt DVD-drev under installation af f.eks. en Server 2012 R2.
		- Underviseren har en USB nøgle med de nødvendige ISO images til udlån
- o Gå først videre til næste fase når hele denne fase er lavet færdig!

# Fase 4: Installation og grundkonfiguration af de virtuelle maskiner

- o Start med at installere Microsofts styresystemer på gruppens planlagte og forberedte virtuelle maskiner
	- o Tænk nu lidt over hvilke grundindstillinger det altid er nødvendigt at justere på de forskellige typer af maskiner i får på jeres netværk: Servere, klienter, printere etc.
		- **Administrator password?**
		- Skal de have fast IP eller dynamisk tildelt IP?
		- Skal de have et hostnavn der fortæller hvad det er for en enhed?
		- Skal de have et hostnavn der fortæller hvor enheden er placeret?
		- Andre ting?
	- o Dokumentér jeres arbejde!
	- o I skal ikke begynde at installere f.eks. server-roller endnu, det kommer først i de næste faser!
- o Grundkonfigurer nu maskinerne, én for én, ud fra den nye dokumentation med diverse krav!
- o Test den grundlæggende IP konnektivitet:
	- o I skal kunne pinge mellem alle maskinerne internt på LAN!
		- Hvordan er det nu med Windows Firewall og ping-pakkerne?
	- o I skal ikke kunne pinge ud til Internettet inde fra maskinerne på jeres site LAN!
		- Hvornår kan jeres LAN maskiner komme til det?
- o Gå først videre til næste fase når hele denne fase er lavet færdig!

### Fase 5: Installation og konfiguration af server-roller

- o Vigtigt: I skal have fordelt alle de overordnede roller på firmanettet, så jeres gruppe er helt klar over hvilke roller der vil blive brug for umiddelbart på jeres site!
- o Kig derfor godt på holdets samlede plan og på det samlede diagram
	- o Læg nu en plan for gruppens installation af forskellige roller på jeres servere
		- Hvilken rolle skal vi have lagt på først?
			- Typisk den rolle som flest af de andre maskiner er afhængige af!
			- Typiske roller i skal overveje:
				- o RRAS, DNS, DHCP, WSUS, Filserver …
		- Hvor mange af hver rolle skal der være?
			- Er der f.eks. brug for redundans?
	- o Når planen er lagt kan i begynde at installere og konfigurere alle gruppens roller!
		- Bemærk: Denne fase tager sikkert RIGTIG lang tid!
		- Vær omhyggelige, og sørg for at få det hele med!
	- o Dokumentér jeres arbejde!
- o Gå først videre til næste fase når hele denne fase er lavet færdig!

## Fase 6: Installation og konfiguration af klienter

- o I skal nu til at installere jeres klient maskine eller maskiner … ?
	- o Disse skal typisk kun bruges til test af gruppens arbejde på serverne ☺
- o Når maskinen er installeret og grundkonfigureret melder I den ind i domænet
- o Tip:
	- o I kan også ret nemt tilslutte et fysisk netkort på jeres fysiske virtualiserings-host til gruppens interne LAN, og herefter benytte jeres egne pc'er som domæne-pc'er på jeres eget domæne! ;-)
- o Check herefter f.eks. at I kan logge på domænet med forskellige brugerkonti på de nye klienter
- o Gå først videre til næste fase når hele denne fase er lavet færdig!

## Fase 7: Test af firmanetværket – virker alt som forventet?

- o Ud fra de server-roller som i indtil videre har installeret på jeres firmanetværk skal i teste om det hele virker!
	- o Lav gerne en kort liste med de gennemførte tests og vis den til de andre grupper som inspiration til dem!
- o Nu kan i fortsætte med at teste alle mulige forskellige features efterhånden som I får brug for det!

## Fase 8: Udbygning af firmanettet & ekstra opgaver

- o Kan i nå mere end i havde planlagt?
	- o Underviseren har en liste med ekstra opgaver til udbygning af firmanettet!
		- spørg efter den, hvis I har mere tid!